$<<$ Access 2003

 $<<$  Access 2003  $>>$ 

- 13 ISBN 9787560956794
- 10 ISBN 7560956793

出版时间:2010-1

页数:314

PDF

更多资源请访问:http://www.tushu007.com

 $,$  tushu007.com

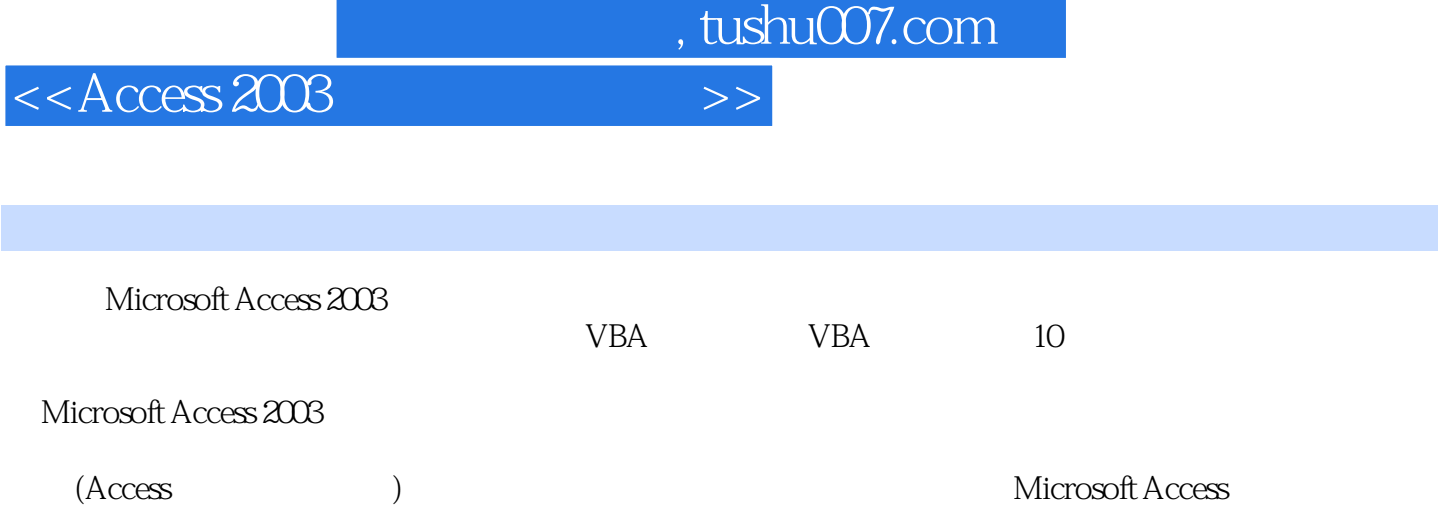

 $,$  tushu007.com

 $<<$ Access 2003

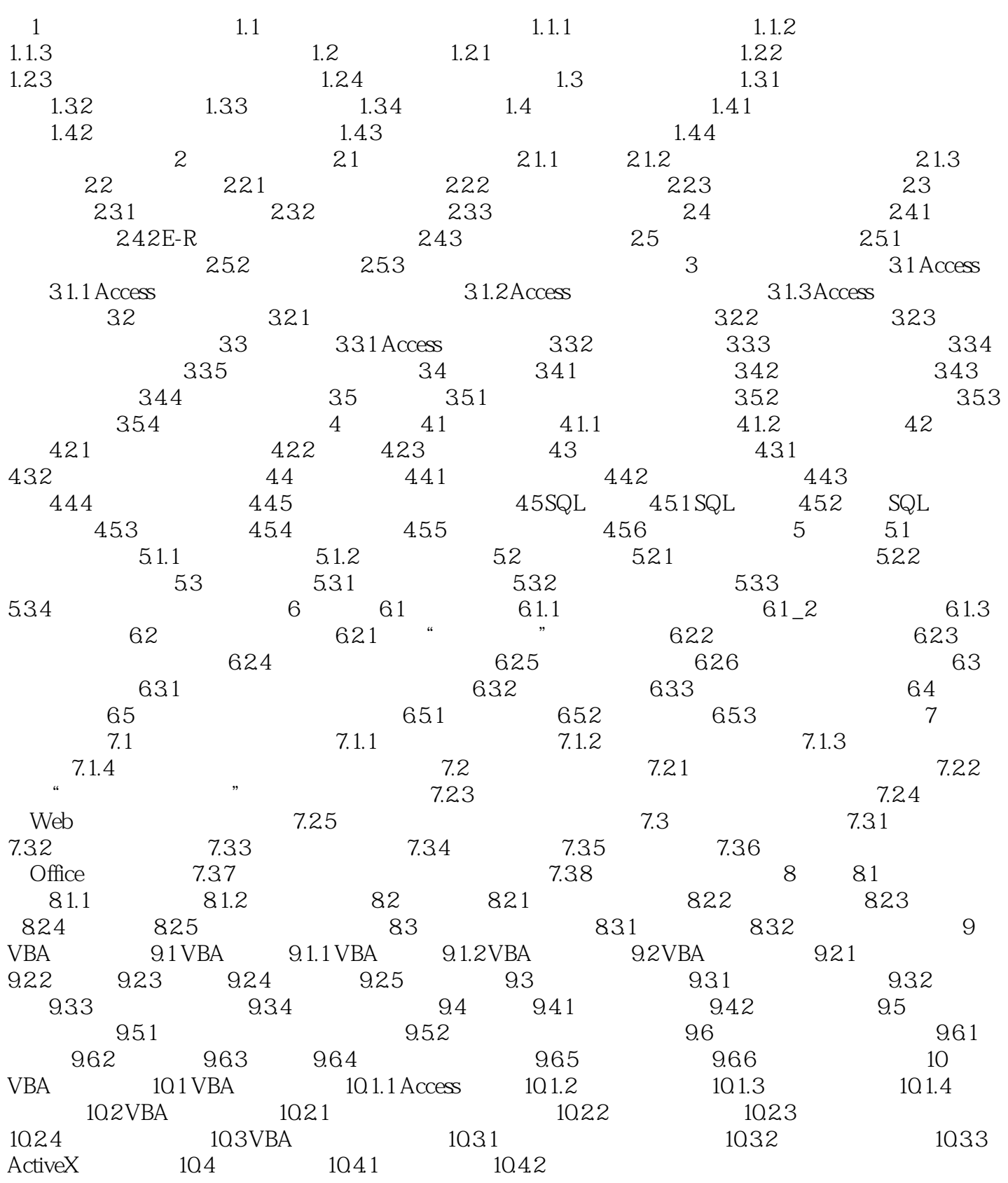

 $,$  tushu007.com

 $<<$ Access 2003

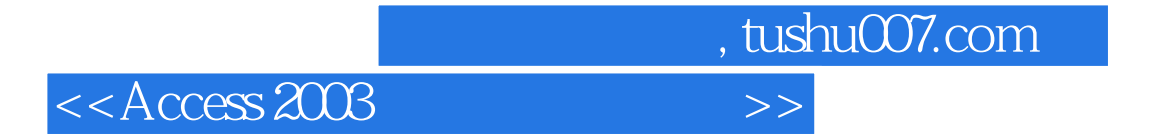

Access 2003

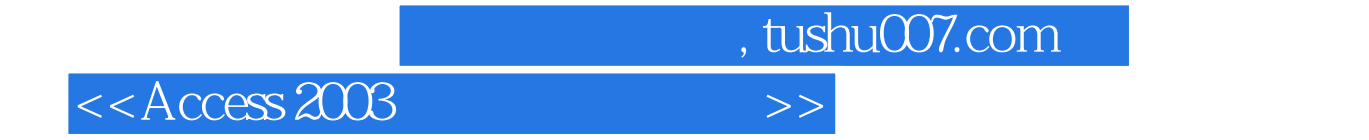

本站所提供下载的PDF图书仅提供预览和简介,请支持正版图书。

更多资源请访问:http://www.tushu007.com